## ADAS Subroutine haadas2

```
\overline{C}subroutine haadas2(ichan , date
    + ntdim , nnedim ,
    + data ,
    + itmax , idmax ,
    + dense , tempe ,
    + iz0 , iz1 ,
    + name , method ,
    + cstrg1 , cstrg2 ,
    + infplt , comments , ncomments )
c
\Gammac-----------------------------------------------------------------------
c
c ******************** fortran77 subroutine: haadas2 ******************
\mathcal{C}c purpose : to write plt standard adas density dependent data
c The data is in the form :-
c data(it,id,iz)
c where,
c it : temperature index ( 1 - itmax )
c id : density index ( 1 - idmax )
c
c with electron temperatures ---- tempe(1 - itmax)
c electron densities ---- dense(1 - idmax)
c
c calling program: adas810
c
c input : (i*4) ichan = stream number (previously allocated)
c input : (i*4) ntdim = maximum number of temperatures
c input : (i*4) nnedim = maximum number of densities
c input : (i*4) itmax = number of temperatures
c input : (i*4) idmax = number of densities
c input : (i*4) iz0 = nuclear charge of species
c input : (i*4) izl = ion charge +1
c input : (i*4) ncomments = number of comment strings
c input : (r*8) data = profile array (see above)
c input : (r*8) dense = electron densities
c input : (r * 8) tempe = electron temperatures
c input : (c*13) name = name of element
c input : (c*25) method = method used in the calculations
c input : (c*10) cstrg1 = ground information string
c input : (c*10) cstrg2 = parent information string
c input : (c * 8) infplt = total line power stringssection
c input : (c*80) comments() = comment strings
\overline{C}c
c author: h. p. summers, university of strathlcyde
\Gammac date: 24 April 2002
c
c update:
```
c

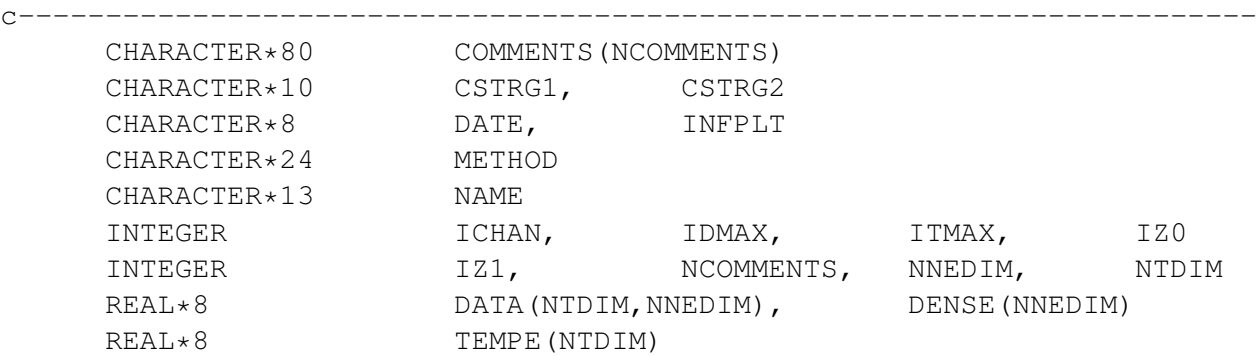